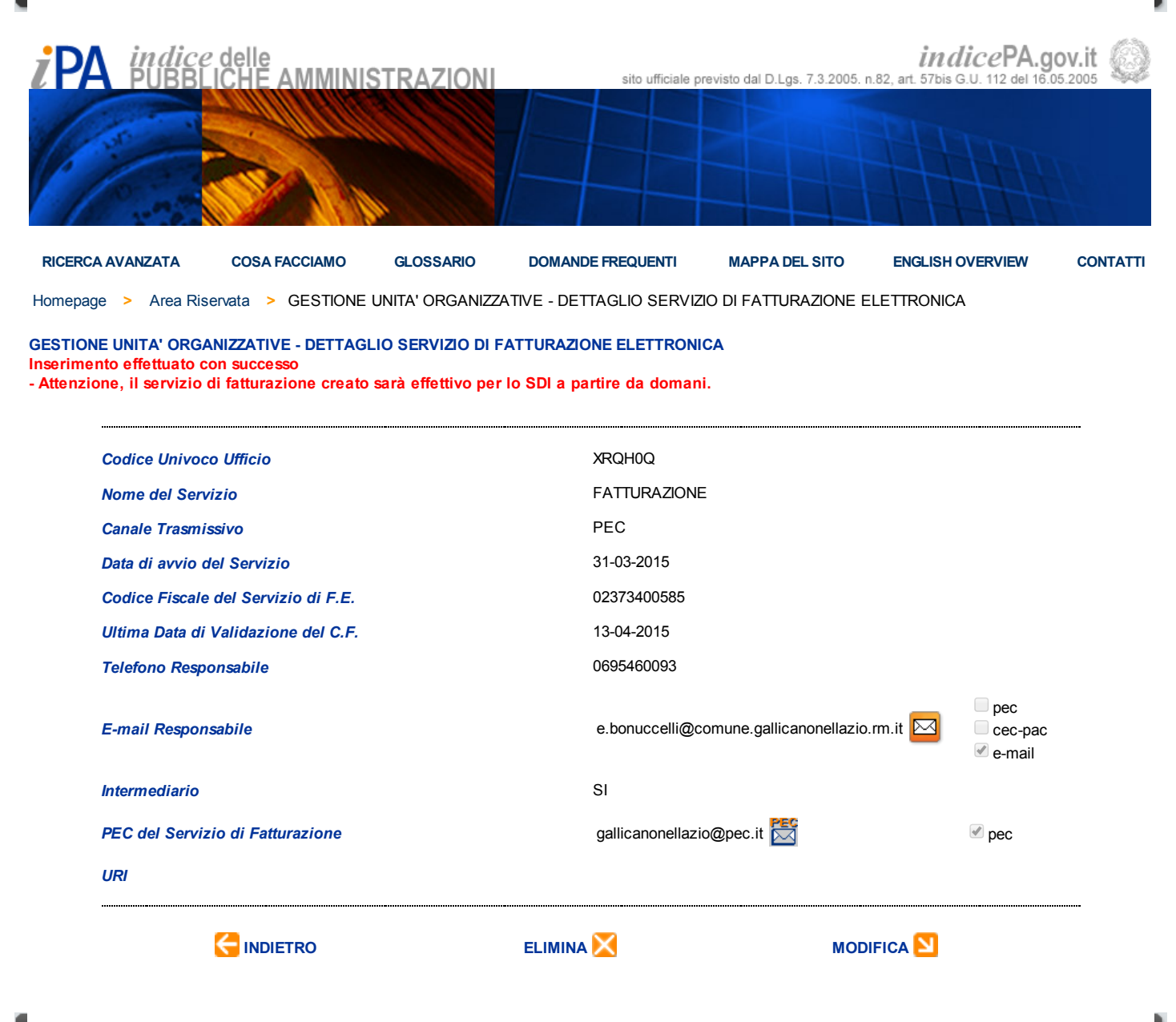

Tutti i diritti riservati © 2012 *i*PA, Indice delle Pubbliche Amministrazioni [accessibilità](http://www.indicepa.gov.it/documentale/accessibilita.php) i note [legali](http://www.indicepa.gov.it/documentale/notelegali.php) note legali i

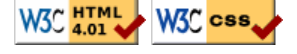